#### WebDAV and VOSpace

#### Walter Landry IRSA/IPAC/Caltech

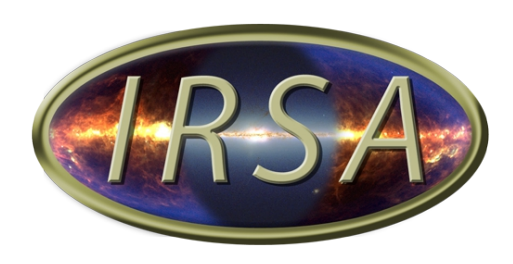

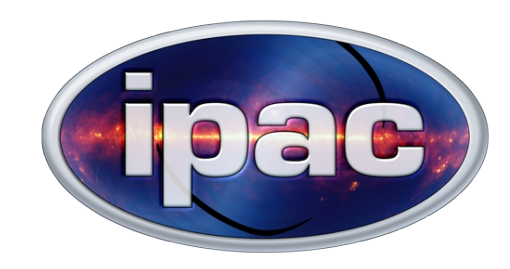

# WebDAV

- Makes the web into a readable and writable medium
- Operates over HTTP and HTTPS
- Adds a few HTTP verbs
	- PROPFIND (find properties)
	- PROPPATCH (edit properties)
	- MKCOL (mkdir)
	- COPY
	- MOVE

– ...

## WebDAV Standards

- **IETF** standard
	- RFC 2518 published in 1999
	- RFC 4918 published in 2007
- Other standards build upon WebDAV: CalDAV, GroupDAV, DeltaV
- IANA defines dav: as a Permanent URI Scheme

# Widely Implemented

- Modules for every major web server: Apache, nginx, IIS
- Standalone servers written in Python, Erlang
- Clients built into desktop operating systems
	- Drag and drop from your file browser
- Free clients available for everything down to phones.
- Client libraries available in many languages: C, Java, Python, Perl
- Command line clients: curl, cadaver

# Widely Implemented

• CERN implemented a WebDAV front end to their grid storage systems, partially replacing GridFTP.

https://dfs.cern.ch/

## VOSpace vs WebDAV

- VOSpace
	- add or delete data objects
	- manipulate metadata for the data objects
	- obtain URI through which the content of the data can be accessed
- So the ideas are the same as WebDAV.
- What would a service that implements both look like?

## Storage Differences

- ContainerNode <-> WebDAV collection
- DataNode
	- UnstructuredDataNode <-> WebDAV resource
	- StructuredDataNode -- No equivalent in WebDAV
- Link Node <-> WebDAV Redirect (experimental RFC 4437)
- VOSpace properties <-> WebDAV properties

## **Capabilities**

- VOSpace allows you to query the server to find out various capabilities
- For the most part, WebDAV capabilities that we care about are all required by the RFC's. There is only the ability to query about some advanced capabilities (locking).

### Views

- VOSpace allows services to convert nodes on input and output
- WebDAV: you get what you put in. No more, no less

## Protocols

- When returning results, they both allow the service to return multiple endpoints with different protocols and let the client decide
- But if you do not provide an HTTP URL first, ordinary WebDAV clients will get confused.

### Access Control

- Both support
	- Anonymous
	- httpauth
	- x509
	- cookie
	- OAuth

# Manipulating Nodes

- All of these operations only work within one **VOSpace**
- The VOSpace methods can be asynchronous, while the HTTP/WebDAV are synchronous.
- createNode <-> HTTP PUT
- moveNode <-> WebDAV MOVE
- copyNode <-> WebDAV COPY
- deleteNode <-> HTTP DELETE

### Accessing Metadata

- getNode <-> WebDAV PROPFIND
- setNode <-> WebDAV PROPPATCH
- findNode <-> RFC 5323 (WebDAV SEARCH)

# Third Party Transfers

- VOSpace enables transfers between data centers without going through the client.
	- pushFromVoSpace
		- WebDAV's COPY allows arbitrary destination URI's.
	- pullToVoSpace
		- WebDAV's COPY could be simply extended to allow arbitrary URI's in the source.
- VOSpace is asynchronous, while WebDAV is synchronous

## **Identifiers**

- VOSpace defines vos: identifiers which must be resolved
- WebDAV uses plain HTTP(S), so resolution is via the usual DNS mechanism.
- So a WebDAV server has to resolve any vos: identifiers it would be serving or just not generate a vos: URI at all.

# **Summary**

- Functionality that will not exist in WebDAV without significant work
	- StructuredNodes and Views
	- Asynchronous operations
	- vos: URI's
	- capabilities
- Not in WebDAV but in other standards
	- linkNode -> RFC 4437
	- findNode -> RFC 5323
- Third party pull transfers are a simple protocol extension to WebDAV